**EVENTS - S5/6**

## **What sort of work will your child be completing?**

- Pupils listen to pre-recorded PowerPoint.
- 1 live session per fortnight.
- Tasks completed on OneNote in Lockdown Tasks tab.

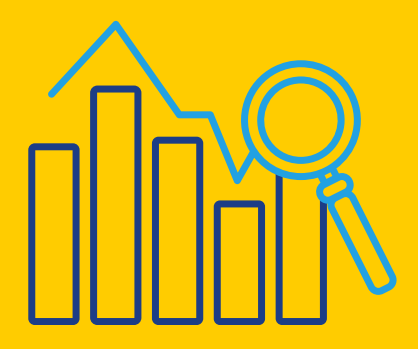

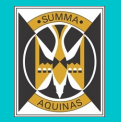

## ST THOMAS AQUINAS ONLINE LEARNING BUSINESS EDUCATION & ICT

**Where can you find the work?**

Set up in Teams, using Class Notebook (OneNote) to complete tasks/type their answers in Lockdown Tasks tab.

Work is posted on Monday to be completed by 3.30 pm.

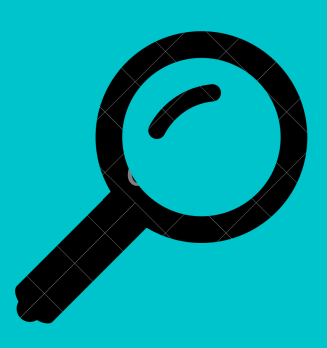

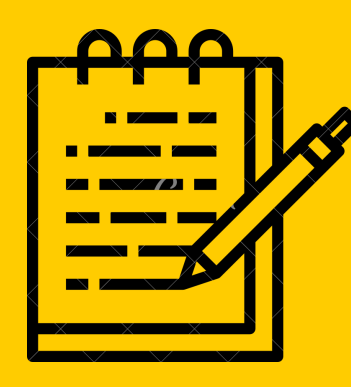

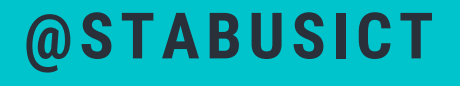